## **Bonra-IT XXI**

### **Цифровая олимпиада «Волга-IT'XXI»**

# simtech group

#### **Дисциплина «Веб-разработка (PHP)»**

**Задание отборочного этапа**

#### **Игра «Филлер»**

«Филлер» — игра для двух игроков.

Игра проходит на прямоугольном поле, состоящем из ромбических клеток разных цветов. В начале игры клетки раскрашены случайным образом (как правило, объединены в кластеры по несколько). Каждый игрок начинает игру со своей стартовой клетки, находящейся в левом нижнем или правом верхнем углу поля.

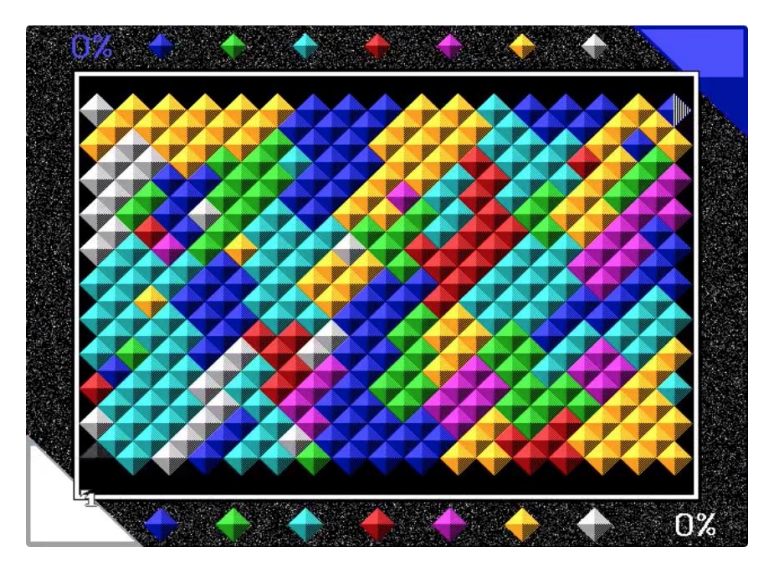

На каждом ходу игрок изменяет цвет своей стартовой клетки на любой другой — при этом все клетки, примыкающие к стартовой области по стороне и окрашенные в тот же цвет, также перекрашиваются в выбранный цвет. Таким образом игрок «захватывает» соседние клетки, перекрашивая свою область в цвет этих клеток.

Игрок не может выбрать на новом ходу свой текущий цвет и цвет, которым на этом ходу окрашена область противника.

Цель игры состоит в захвате большего количества клеток, чем противник.

Геймплей игры:<https://www.youtube.com/watch?v=88ghb75VSrs>

Участнику олимпиады в рамках отборочного этапа предлагается реализовать сервер для игры «Филлер».

Сервер — API, взаимодействие с которым идет по протоколу HTTP. Значения полей запросов передаются в качестве параметров, ответы отдаются в формате JSON.

За что отвечает сервер:

- 1. Создает игру и генерирует случайное поле для нее;
- 2. Отдает информацию о состоянии поля;
- 3. Проверяет допустимость ходов;
- 4. Меняет состояние поля на основе ходов игроков;
- 5. Определяет победителя.

#### **Спецификация API**

[https://app.swaggerhub.com/apis-docs/cs-cart/filler/1.0.0](https://app.swaggerhub.com/apis-docs/cs-cart/filler/1.0.0#/default/createGame)

Внимание: клетки поля возвращаются в том порядке, в котором они собраны в ряды.

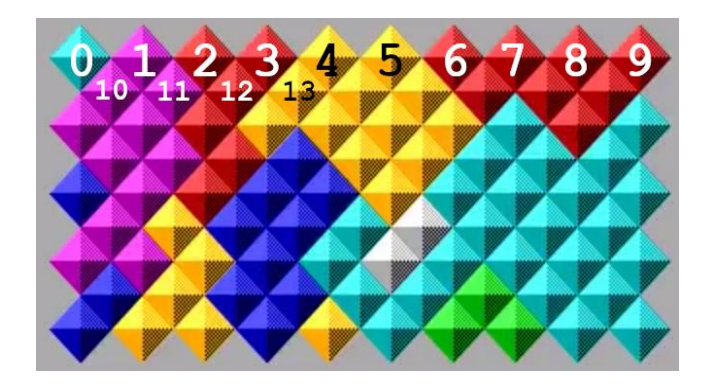

#### **Требования к реализации**

- 1. Решение должно быть выполнено на фреймворке Laravel.
- 2. Решение должно реализовывать API сервер для игры по спецификации.

#### **Что нам понравится в приложении**

Участник может получить дополнительные баллы и повысить свои шансы на выход в финал, если выполнит следующее:

1. Добавлена визуализация игрового процесса.

2. В репозитории лежит файл docker-compose.yml, который запускает окружение для сервера игры (PHP, сервер БД, веб-сервер).

3. Код покрыт тестами.

#### **Что мы хотим получить**

1. Решение должно быть опубликовано в публичном репозитории на GitHub.

2. В корне репозитория должен лежать файл README.md, в котором описано, как проект запустить локально (установка зависимостей, подготовка окружения и т.д.).